# **Sorting and variants**

Pedro Ribeiro

DCC/FCUP

2019/2020

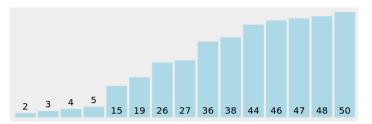

- Sorting is an **initial step** to many other algorithms
  - ► Ex: finding the median

- Sorting is an **initial step** to many other algorithms
  - ► Ex: finding the median
- When you don't know what to do... sort!
  - ► Ex: finding repeated elements is much easier after sorting

- Sorting is an initial step to many other algorithms
  - ► Ex: finding the median
- When you don't know what to do... sort!
  - ▶ Ex: finding repeated elements is much easier after sorting
- Different sorting types might be more adequate to different scenarios
  - **E**x: to less general cases, there might be  $\mathcal{O}(n)$  algorithms

- Sorting is an initial step to many other algorithms
  - ► Ex: finding the median
- When you don't know what to do... sort!
  - ► Ex: finding repeated elements is much easier after sorting
- Different sorting types might be more adequate to different scenarios
  - **E**x: to less general cases, there might be  $\mathcal{O}(n)$  algorithms
- It is important to know the sorting functions available on your language libraries
  - ► Ex: qsort (C), STL sort (C++), Arrays.sort (Java)

• What is the least possible complexity for a general sorting algorithm?

- What is the least possible complexity for a general sorting algorithm?  $\Theta(n \log n)$ ... but only on the **comparative model**.
  - ▶ **Comparative model:** to distinguish elements I can only use comparisons  $(<,>,=,\geq,\leq)$ . How many comparisons are needed?

- What is the least possible complexity for a general sorting algorithm?  $\Theta(n \log n)$ ... but only on the comparative model.
  - ▶ **Comparative model:** to distinguish elements I can only use comparisons  $(<,>,=,\geq,\leq)$ . How many comparisons are needed?
- A sketch of the **proof** that comparative sorting is  $\Omega(n \log n)$

- What is the least possible complexity for a general sorting algorithm?  $\Theta(n \log n)$ ... but only on the comparative model.
  - ► Comparative model: to distinguish elements I can only use comparisons  $(<,>,=,\geq,\leq)$ . How many comparisons are needed?
- A sketch of the **proof** that comparative sorting is  $\Omega(n \log n)$ 
  - ► Input of size *n* has **n! possible permutations** (only one is the desired ordering)
  - ► A comparison has **two possible results** (it can distinguish between 2 different permutations)
  - Let f(n) be the function that measures the **number of comparisons**
  - f(n) comparisons: can **distinguish** between  $2^{f(n)}$  permutations
  - We need that  $2^{f(n)} \ge n!$ , that is,  $\mathbf{f}(\mathbf{n}) \ge \log_2(\mathbf{n}!)$
  - ▶ Using Stirling's approximation, we know that  $f(n) \ge n \log_2 n$

## Some sorting algorithms

### Comparative algorithms

- BubbleSort (swap elements)
- SelectionSort (selected smallest/largest)
- InsertionSort (insert on correct position)
- MergeSort (divide in two, sort halves, merge sorted parts)
- ► HeapSort (create heap with all elements, remove one by one)
- QuickSort (divide according to a pivot and sort recursively)

## Some sorting algorithms

### Comparative algorithms

- BubbleSort (swap elements)
- ► **SelectionSort** (selected smallest/largest)
- ▶ InsertionSort (insert on correct position)
- MergeSort (divide in two, sort halves, merge sorted parts)
- ► **HeapSort** (create heap with all elements, remove one by one)
- QuickSort (divide according to a pivot and sort recursively)

### Non Comparative Algorithms

- ► CountingSort (count number of elements of each type)
- RadixSort (sort according to "digits")

## **Non Comparative Algorithms**

- To simplify, let's assume that the elements to sort are numbers
- Idea can be generalized to other data types
- Suppose we have n elements to sort, stored on an array  $\nu$  with indexes from 0 to n-1

# **CountingSort**

• Key idea: count the amount of numbers of each type

## **CountingSort**

Key idea: count the amount of numbers of each type

- Let k be the largest number
- This algorithm will take O(n + k)

## RadixSort

• Key idea: sort digit by digit

```
A possible RadixSort (starting on the least significant digit)

bucket[10] ← array of lists of numbers (one per digit)

For pos = 1 to max_number_digits do

For i = 0 to n-1 do (for each number)

Put v[i]in bucket[digit_position_pos(v[i])]

For i = 0 to 9 do (for each possible digit)

While size(bucket[i]) > 0 do

Take first number of bucket[i] and add it to v[]
```

## RadixSort

• Key idea: sort digit by digit

```
A possible RadixSort (starting on the least significant digit)

bucket[10] ← array of lists of numbers (one per digit)

For pos = 1 to max_number_digits do

For i = 0 to n-1 do (for each number)

Put v[i]in bucket[digit_position_pos(v[i])]

For i = 0 to 9 do (for each possible digit)

While size(bucket[i]) > 0 do

Take first number of bucket[i] and add it to v[]
```

- Let k be the largest quantity of digits in a single number
- This algorithm will take  $O(k \times n)$

## Some sorting algorithms

#### There are many more!

| Exchange sorts     | $\textbf{Bubble sort} \cdot \textbf{Cocktail sort} \cdot \textbf{Odd-even sort} \cdot \textbf{Comb sort} \cdot \textbf{Gnome sort} \cdot \textbf{Quicksort} \cdot \textbf{Stooge sort} \cdot \textbf{Bogosort}$ |
|--------------------|----------------------------------------------------------------------------------------------------|
| Selection sorts    | Selection sort · Heapsort · Smoothsort · Cartesian tree sort · Tournament sort · Cycle sort                                                                                                    |
| Insertion sorts    | Insertion sort · Shellsort · Splaysort · Tree sort · Library sort · Patience sorting                                                                                                    |
| Merge sorts        | Merge sort · Cascade merge sort · Oscillating merge sort · Polyphase merge sort · Strand sort                                                                                                    |
| Distribution sorts | $American \ flag \ sort \cdot Bead \ sort \cdot Bucket \ sort \cdot Burstsort \cdot Counting \ sort \cdot Pigeonhole \ sort \cdot Proxmap \ sort \cdot Radix \ sort \cdot Flashsort$                            |
| Concurrent sorts   | Bitonic sorter · Batcher odd-even mergesort · Pairwise sorting network                                                                                                    |
| Hybrid sorts       | Block sort · Timsort · Introsort · Spreadsort · JSort                                                                                                    |
| Other              | Topological sorting · Pancake sorting · Spaghetti sort                                                                                                    |

(source of picture: http://en.wikipedia.org/wiki/Sorting\_algorithm)

• There are many sorting algorithms

- There are many sorting algorithms
- The "best" algorithm depends on the use case

- There are many sorting algorithms
- The "best" algorithm depends on the use case
- It is possible to **combine** several algorithms (hybrid approaches)
  - Ex: RadixSort might have as internal step another algorithm, as long as it is a stable sort (keep initial order in case of a tie)

- There are many sorting algorithms
- The "best" algorithm depends on the use case
- It is possible to **combine** several algorithms (hybrid approaches)
  - ► Ex: RadixSort might have as internal step another algorithm, as long as it is a **stable sort** (keep initial order in case of a tie)
- In practice, on real implementations, this is what is done (to combine):

(Note: the exact implementation depends on compiler and version)

- ► **Java:** uses **Timsort** (MergeSort + InsertionSort)
- ► C++ STL: uses IntroSort (QuickSort + HeapSort) + InsertionSort

#### Repetitions

**Problem:** finding **repeated** elements

```
    Input

    9
    21
    27
    38
    34
    53
    19
    38
    43

    51
    1
    9
    10
    39
    50
    6
    26
    44

    5
    32
    16
    20
    50
    22
    41
    30
    39

    3
    32
    30
    31
    40
    50
    56
    13
    19

    46
    32
    56
    26
    20
    57
    32
    27
    31

    17
    32
    54
    61
    34
    22
    14
    54
    9

    34
    30
    38
    10
    30
    5
    37
    61
    44
```

#### Repetitions

**Problem:** finding **repeated** elements

```
      Input

      9
      21
      27
      38
      34
      53
      19
      38
      43

      51
      1
      9
      10
      39
      50
      6
      26
      44

      5
      32
      16
      20
      50
      22
      41
      30
      39

      3
      32
      30
      31
      40
      50
      56
      13
      19

      46
      32
      56
      26
      20
      57
      32
      27
      31

      17
      32
      54
      61
      34
      22
      14
      54
      9

      34
      30
      38
      10
      30
      5
      37
      61
      44
```

```
Input

1 | 3 | 5 | 5 | 6 | 9 | 9 | 9 | 10

10 | 13 | 14 | 16 | 17 | 19 | 19 | 20 | 20 |

21 | 22 | 22 | 26 | 26 | 27 | 27 | 30 | 30

30 | 30 | 31 | 31 | 32 | 32 | 32 | 32 | 32 |

34 | 34 | 34 | 37 | 38 | 38 | 38 | 39 | 39 |

40 | 41 | 43 | 44 | 44 | 46 | 50 | 50 | 50 |

51 | 53 | 54 | 54 | 56 | 56 | 57 | 61 | 61
```

Equal elements are together when sorted!

#### Others

## **Problem:** find the **frequency** of elements

(equal elements are in together after being sorted)

#### **Others**

## **Problem:** find the **frequency** of elements

(equal elements are in together after being sorted)

### Problem: find closest pair of points

(sort and see differences between consecutive numbers )

#### **Others**

**Problem:** find the **frequency** of elements

(equal elements are in together after being sorted)

**Problem:** find **closest** pair of points

(sort and see differences between consecutive numbers )

**Problem:** find the *k*-th number

(sort and seek position k)

#### **Others**

**Problem:** find the **frequency** of elements

(equal elements are in together after being sorted)

**Problem:** find **closest** pair of points

(sort and see differences between consecutive numbers )

**Problem:** find the *k*-**th** number

(sort and seek position k)

**Problem:** sort o **top**-k

(sort and seek first *k* numbers)

#### **Others**

**Problem:** find the **frequency** of elements

(equal elements are in together after being sorted)

Problem: find closest pair of points

(sort and see differences between consecutive numbers )

**Problem:** find the *k*-**th** number

(sort and seek position k)

**Problem:** sort o **top**-*k* 

(sort and seek first k numbers)

Problem: set union

(sort and "merge" - like in mergesort)

#### **Others**

### **Problem:** find the **frequency** of elements

(equal elements are in together after being sorted)

### **Problem:** find **closest** pair of points

(sort and see differences between consecutive numbers )

#### **Problem:** find the *k*-**th** number

(sort and seek position k)

### **Problem:** sort o **top**-*k*

(sort and seek first k numbers)

### Problem: set union

(sort and "merge" - like in mergesort)

### **Problem:** ser intersection

(sort and traverse - similar to mergesort)

#### **Anagrams**

### **Problem:** Finding anagrams

(words/sets of words that use the same letters)

#### **Anagrams**

### **Problem:** Finding anagrams

(words/sets of words that use the same letters)

### Exemples:

- amor, ramo, mora and Roma [amor]
- Ricardo, criador and corrida [acdiorr]
- algorithm and logarithm [aghilmort]
- Tom Marvolo Riddle and I am Lord Voldemort [addeillmmooorrtv]
- Clint Eastwood and Old West action [acdeilnoosttw]

Search

**Problem:** Searching for elements in sorted arrays

Search

**Problem:** Searching for elements in sorted arrays

Binary search -  $\Theta(\log n)$ 

## **Binary search**

#### A definition

## Binary search on a sorted array (bsearch)

## Input:

- ullet an array  $oldsymbol{v}[]$  of  $oldsymbol{n}$  sorted number in increasing order
- a key to look for

## Output:

- **Position** of *key* in array v[] (if it exists)
- -1 (if it is not found)

### Example:

$$bsearch(v, 2) =$$

## **Binary search**

#### A definition

## Binary search on a sorted array (bsearch)

## Input:

- ullet an array  $oldsymbol{v}[]$  of  $oldsymbol{n}$  sorted number in increasing order
- a key to look for

## Output:

- **Position** of *key* in array v[] (if it exists)
- -1 (if it is not found)

### Example:

$$bsearch(v, 2) = 0$$

$$bsearch(v, 4) =$$

## **Binary search**

#### A definition

## Binary search on a sorted array (bsearch)

## Input:

- ullet an array  $oldsymbol{v}[]$  of  $oldsymbol{n}$  sorted number in increasing order
- a key to look for

## Output:

- **Position** of *key* in array v[] (if it exists)
- -1 (if it is not found)

### Example:

$$bsearch(v, 2) = 0$$

bsearch(v, 4) = 
$$-1$$

$$bsearch(v, 8) =$$

A definition

### Binary search on a sorted array (bsearch)

### Input:

- ullet an array  $oldsymbol{v}[]$  of  $oldsymbol{n}$  sorted number in increasing order
- a key to look for

#### **Output:**

- **Position** of *key* in array v[] (if it exists)
- -1 (if it is not found)

#### Example:

$$bsearch(v, 2) = 0$$

bsearch(v, 4) = 
$$-1$$

$$bsearch(v, 8) = 3$$

$$bsearch(v, 14) =$$

A definition

### Binary search on a sorted array (bsearch)

### Input:

- an array v[] of n sorted number in increasing order
- a key to look for

#### **Output:**

- **Position** of *key* in array v[] (if it exists)
- -1 (if it is not found)

#### Example:

$$bsearch(v, 2) = 0$$

bsearch(v, 4) = 
$$-1$$

$$bsearch(v, 8) = 3$$

$$bsearch(v, 14) = -1$$

#### **Algorithm**

```
v = \begin{bmatrix} 2 & 5 & 6 & 8 & 9 & 12 \end{bmatrix} bsearch(v, 0, 5, 8)
```

#### **Algorithm**

$$v = \begin{bmatrix} 2 & 5 & 6 & 8 & 9 & 12 \end{bmatrix}$$
 bsearch(v, 0, 5, 8)

$$low = 0, high = 5,$$

#### Algorithm

$$v = |2|5|6|8|9|12$$
 bsearch(v, 0, 5, 8)  
 $low = 0, high = 5, middle = 2$ 

Since 
$$8 > v[2]$$
:  $low = 3$ ,  $high = 5$ ,  $middle = 4$ 

Since 
$$8 < v[4]$$
:  $low = 3, high = 3, middle = 3$ 

Since 8 = v[3]: **return(3)** 

#### A generalization

We can generalize **binary search** to cases where we have something like:

| no | no | no | no | no | yes | yes | yes | yes | yes | yes |
|----|----|----|----|----|-----|-----|-----|-----|-----|-----|

We want to find the **first yes** (or in some cases the **last no**)

#### A generalization

We can generalize binary search to cases where we have something like:

| no | no | no | no | no | yes | yes | yes | yes | yes | yes |
|----|----|----|----|----|-----|-----|-----|-----|-----|-----|

We want to find the **first yes** (or in some cases the **last no**)

#### Example:

 Searching for the least number bigger or equal than a certain key (lower\_bound of C++)

|   | 2  | 5  | 6  | 8   | 9   | 12  |
|---|----|----|----|-----|-----|-----|
| ĺ | no | no | no | yes | yes | yes |

lower\_bound(7)  $\rightarrow$  condition: v[i] >= 7

[the smallest number bigger than 7 in this array is 8]

#### A generalization

| v — | 2  | 5  | 6  | 8   | 9   | 12  |
|-----|----|----|----|-----|-----|-----|
| v — | no | no | no | yes | yes | yes |

 $\mathsf{bsearch}(\mathsf{0},\,\mathsf{5},\,\geq\mathsf{7})$ 

$$low = 0, high = 5,$$

#### A generalization

 $\mathsf{bsearch}(\mathsf{0},\,\mathsf{5},\,\geq\mathsf{7})$ 

$$low = 0, high = 5, middle = 2$$

Since 
$$v[2] \ge 7$$
 is não:  $low = 3$ ,  $high = 5$ ,  $middle = 4$ 

Since 
$$v[4] \ge 7$$
 is yes:  $low = 3$ ,  $high = 4$ ,  $middle = 3$ 

Since 
$$v[3] \ge 7$$
 is yes:  $low = 3$ ,  $high = 3$  (exits while)

Since  $v[3] \ge 7$  is yes: **return(3)** 

A different example - Balanced Partition

#### **Balanced partition problem**

**Input:** a sequence  $\langle a_1, \ldots, a_n \rangle$  of n positive integers e an integer k **Output:** a way of partitioning the sequence into k contiguous subsequences, minimizing the sum of the biggest partition

#### Example:

. . .

$$7938229434799$$
  $k=4$  (4 partitions)

7 9 3 8 2 2 9 4 3 4 7 9 9 
$$\rightarrow$$
 19 + 12 + 16 + 29  
7 9 3 8 2 2 9 4 3 4 7 9 9  $\rightarrow$  27 + 13 + 18 + 18  
7 9 3 8 2 2 9 4 3 4 7 9 9  $\rightarrow$  16 + 15 + 20 + 25

Which one is the best (with the smallest maximum)?

#### A different example - Balanced Partition

- Exhaustive search would have to test all possible partitions! (can you estimate how many are they?)
- This problem could also be solved with dynamic programming, but that is for another class
- Here we will discuss how to solve it with... binary search!

A different example - Balanced Partition

Let's think on a "similar" problem: It is possible to create a partition where the sum of the largest partition is  $\leq X$ ?

A different example - Balanced Partition

Let's think on a "similar" problem: It is possible to create a partition where the sum of the largest partition is  $\leq X$ ?

"Greedy" idea: keep extending the partition while the sum is < X!

A different example - Balanced Partition

Let's think on a "similar" problem: It is possible to create a partition where the sum of the largest partition is  $\leq X$ ?

"Greedy" idea: keep extending the partition while the sum is < X!

### Examples:

```
Let X = 21 and k = 4
7 9 3 8 2 2 9 4 3 4 7 9 9
7 9 3 8 2 2 9 4 3 4 7 9 9
7 9 3 8 2 2 9 4 3 4 7 9 9
7 9 3 8 2 2 9 4 3 4 7 9 9 - OK!
Seja X = 20 and k = 4
7 9 3 8 2 2 9 4 3 4 7 9 9
7 9 3 8 2 2 9 4 3 4 7 9 9
7 9 3 8 2 2 9 4 3 4 7 9 9
7 9 3 8 2 2 9 4 3 4 7 9 9
```

7 9 3 8 2 2 9 4 3 4 7 9 9 - Wrong! We would need more than 4 partitions

A different example - Balanced Partition

It is possible to create a partition where the sum of the largest partition is  $\leq X$ ?

A different example - Balanced Partition

It is possible to create a partition where the sum of the largest partition is  $\leq X$ ?

If we think about the X for which the answer is yes, we have a search space where:

| no | no | no | no | no | yes | yes | yes |  | yes | yes | l |
|----|----|----|----|----|-----|-----|-----|--|-----|-----|---|
|----|----|----|----|----|-----|-----|-----|--|-----|-----|---|

A different example - Balanced Partition

It is possible to create a partition where the sum of the largest partition is  $\leq X$ ?

If we think about the X for which the answer is yes, we have a search space where:

| no | no | no | no | no | yes | yes | yes |  | yes | yes |
|----|----|----|----|----|-----|-----|-----|--|-----|-----|
|----|----|----|----|----|-----|-----|-----|--|-----|-----|

#### We can apply binary search on X!

- Let s be the sum of all numbers
- X will be at least 1 (or in alternative the largest  $a_i$ )
- X will be at most s
- Verify answer for a certain  $X: \Theta(n)$
- Binary search on  $X: \Theta(\log s)$
- Global time:  $\Theta(n \log s)$

#### A different example - Balanced Partition

```
Example: 7 9 3 8 2 2 9 4 3 4 7 9 9 k = 4 (4 partitions) low = 1, high = 76, middle = 38 \rightarrow possible(38)? Yes low = 1, high = 38, middle = 19 \rightarrow possible(19)? No low = 20, high = 38, middle = 29 \rightarrow possible(29)? Yes low = 20, high = 29, middle = 24 \rightarrow possible(24)? Yes low = 20, high = 24, middle = 22 \rightarrow possible(22)? Yes low = 20, high = 22, middle = 21 \rightarrow possible(21)? Yes low = 20, high = 21, middle = 20 \rightarrow possible(20)? No low = 21, high = 21
```

Exits the cycle and verifies that **possible(21)** is true, and 21 is the answer!

$$793|8229|4347|99 \rightarrow 19 + 21 + 18 + 18$$

#### A different example - Balanced Partition

```
2nd Example: 7 9 3 8 2 2 9 4 3 4 7 9 9 k = 3 (3 partitions) low = 1, high = 76, middle = 38 \rightarrow possible(38)?Sim low = 1, high = 38, middle = 19 \rightarrow possible(19)? Yes low = 20, high = 38, middle = 29 \rightarrow possible(29)? Yes low = 20, high = 29, middle = 24 \rightarrow possible(24)? No low = 25, high = 29, middle = 27 \rightarrow possible(27)? Yes low = 25, high = 27, middle = 26 \rightarrow possible(26)? No low = 27, high = 27
```

Exits the cycle and verifies that **possible(27)** is true, and 27 is the answer!

$$7938|229434|799 \rightarrow 27 + 24 + 25$$

A similar idea do binary search can be used to find the root of a function

A similar idea do binary search can be used to find the root of a function

- Let f(n) be a **continuous** function defined on an interval [a, b] and where f(a) and f(b) have **opposite signs**
- f(n) must have at least one root on the interval [a, b]
- Starting in [a, b], look at **middle point** c and according to f(c) reduce the interval to [a, c] or [c, b]

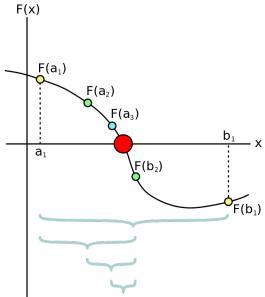

Example: 
$$f(x) = x^3 - x - 2$$

Example: 
$$f(x) = x^3 - x - 2$$

(1) Find a and b with opposite signals:

Example: 
$$f(x) = x^3 - x - 2$$

(1) Find a and b with opposite signals:

$$f(1) = 1^3 - 1 - 2 = -2$$
  $f(2) = 2^3 - 2 - 2 = 4$ 

$$f(\mathbf{2}) = 2^3 - 2 - 2 = 4$$

Example: 
$$f(x) = x^3 - x - 2$$

(1) Find a and b with opposite signals:

$$f(1) = 1^3 - 1 - 2 = -2$$
  $f(2) = 2^3 - 2 - 2 = 4$ 

(2) Make successive divisions:

Example: 
$$f(x) = x^3 - x - 2$$

(1) Find a and b with opposite signals:

$$f(1) = 1^3 - 1 - 2 = -2$$
  $f(2) = 2^3 - 2 - 2 = 4$ 

(2) Make successive divisions:

| #  | a         | b         | С         | f(c)       |
|----|-----------|-----------|-----------|------------|
| 1  | 1.0       | 2.0       | 1.5       | -0.125     |
| 2  | 1.5       | 2.0       | 1.75      | 1.6093750  |
| 3  | 1.5       | 1.75      | 1.625     | 0.6660156  |
| 4  | 1.5       | 1.625     | 1.5625    | 0.2521973  |
| 5  | 1.5       | 1.5625    | 1.5312500 | 0.0591125  |
| 6  | 1.5       | 1.5312500 | 1.5156250 | -0.0340538 |
| 7  | 1.5156250 | 1.5312500 | 1.5234375 | 0.0122504  |
| 8  | 1.5156250 | 1.5234375 | 1.5195313 | -0.0109712 |
| 9  | 1.5195313 | 1.5234375 | 1.5214844 | 0.0006222  |
| 10 | 1.5195313 | 1.5214844 | 1.5205078 | -0.0051789 |
| 11 | 1.5205078 | 1.5214844 | 1.5209961 | -0.0022794 |
| 12 | 1.5209961 | 1.5214844 | 1.5212402 | -0.0008289 |
| 13 | 1.5212402 | 1.5214844 | 1.5213623 | -0.0001034 |

## Método da Bisseção

- Stop when you have the required precision or
- Stop when you reach your desired number of iterations

## Método da Bisseção

- Stop when you have the required precision or
- Stop when you reach your desired number of iterations
- There are other methods that converge more rapidly
  - Newton's method
  - Secant method

# **Ternary Search**

Another similar idea can be used to find the **maximum** (or minimum) of an **unimodal** function (that is, with a "single peak")

# **Ternary Search**

Another similar idea can be used to find the **maximum** (or minimum) of an **unimodal** function (that is, with a "single peak")

- Let f(n) be a **unimodal** function defined on an interval  $[\mathbf{a}, \mathbf{b}]$
- Take any two points  $m_1$  and  $m_2$  such that  $a < m_1 < m_2 < b$ . Then:
  - $f(m_1) < f(m_2)$  then max cannot be in  $[a, m_1]$ . Continue in  $[m_1, b]$
  - $f(m_1) > f(m_2)$  then max cannot be in  $[m_2, b]$ . Continue in  $[a, m_2]$
  - $f(m_1) = f(m_2)$  then max should be in  $[m_1, m_2]$ .

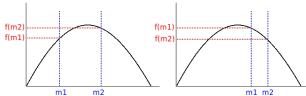

# **Ternary Search**

Another similar idea can be used to find the **maximum** (or minimum) of an **unimodal** function (that is, with a "single peak")

- Let f(n) be a **unimodal** function defined on an interval  $[\mathbf{a}, \mathbf{b}]$
- Take any two points  $m_1$  and  $m_2$  such that  $a < m_1 < m_2 < b$ . Then:
  - ▶  $f(m_1) < f(m_2)$  then max cannot be in  $[a, m_1]$ . Continue in  $[m_1, b]$
  - ▶  $f(m_1) > f(m_2)$  then max cannot be in  $[m_2, b]$ . Continue in  $[a, m_2]$
  - $f(m_1) = f(m_2)$  then max should be in  $[m_1, m_2]$ .

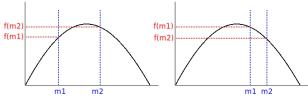

- We can choose  $m_1$  and  $m_2$  to be 1/3 and 2/3 of [a, b]
- With each iteration we will eliminate at least 1/3 of the search space! Runtime:  $T(n) = T(2n/3) + \Theta(1) = \Theta(\log n)$

- Binary search is very useful and flexible
- It can be used on a vast number of applications

- Binary search is very useful and flexible
- It can be used on a vast number of applications
- There are many other variations on it (besides the ones we already described)
  - ► Interpolated (binary) search (instead of going into the middle, estimate position)
  - Exponential (binary) search (Start by fixing interval in  $low = 2^a$  and  $high = 2^{a+1}$ )
  - **.**..